### << Windows 98

- << Windows 98 >>
- 13 ISBN 9787111069676
- 10 ISBN 7111069676

出版时间:1999-01

 $(+)$ 

PDF

#### http://www.tushu007.com

, tushu007.com << Windows 98 Windows98 Microsoft PC Windows98 Windows98 Windows98 Norton PeterNorton.

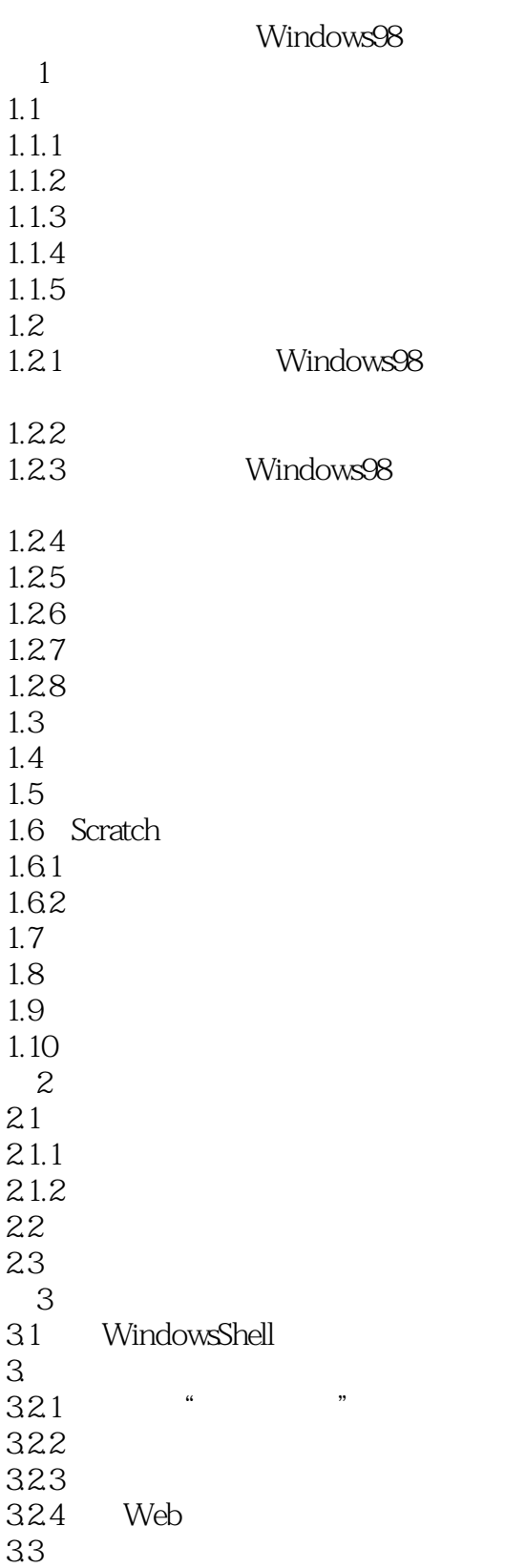

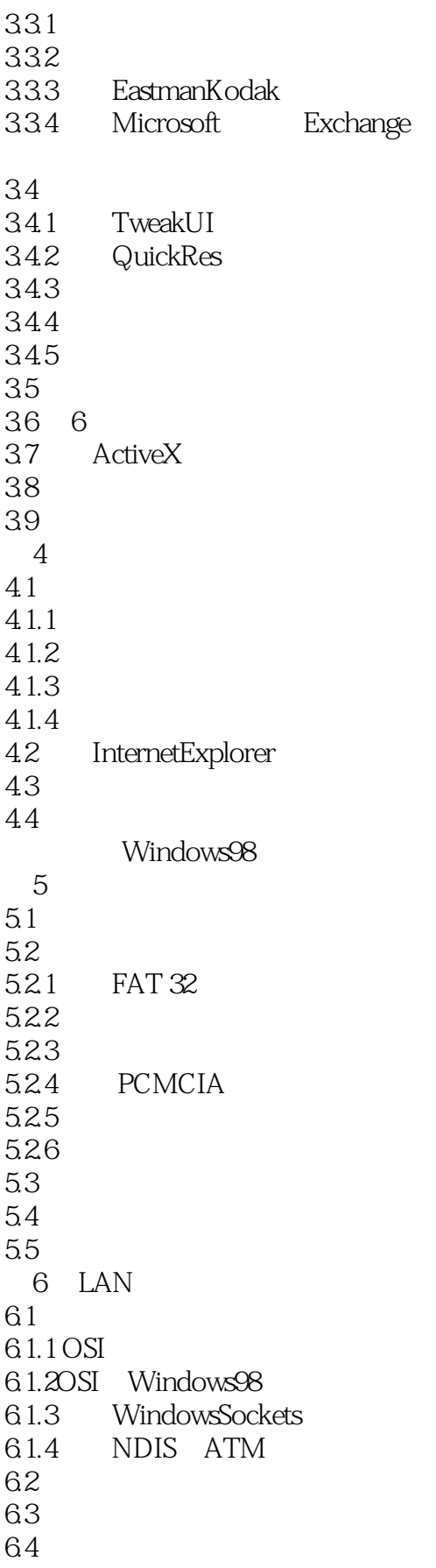

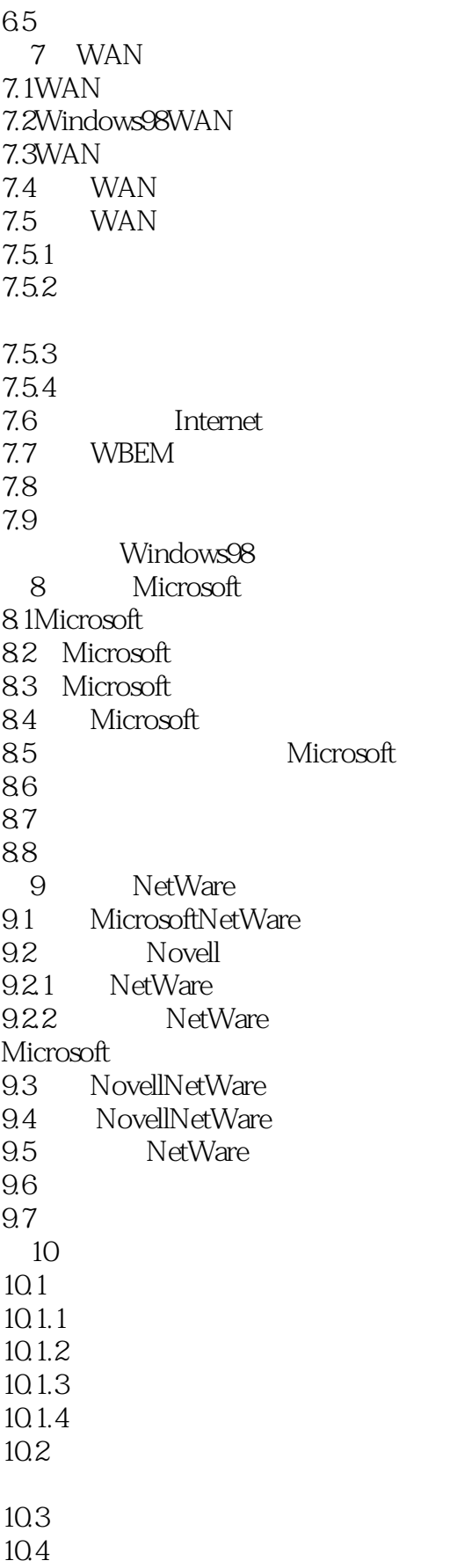

## << Windows 98 >>

Windows98

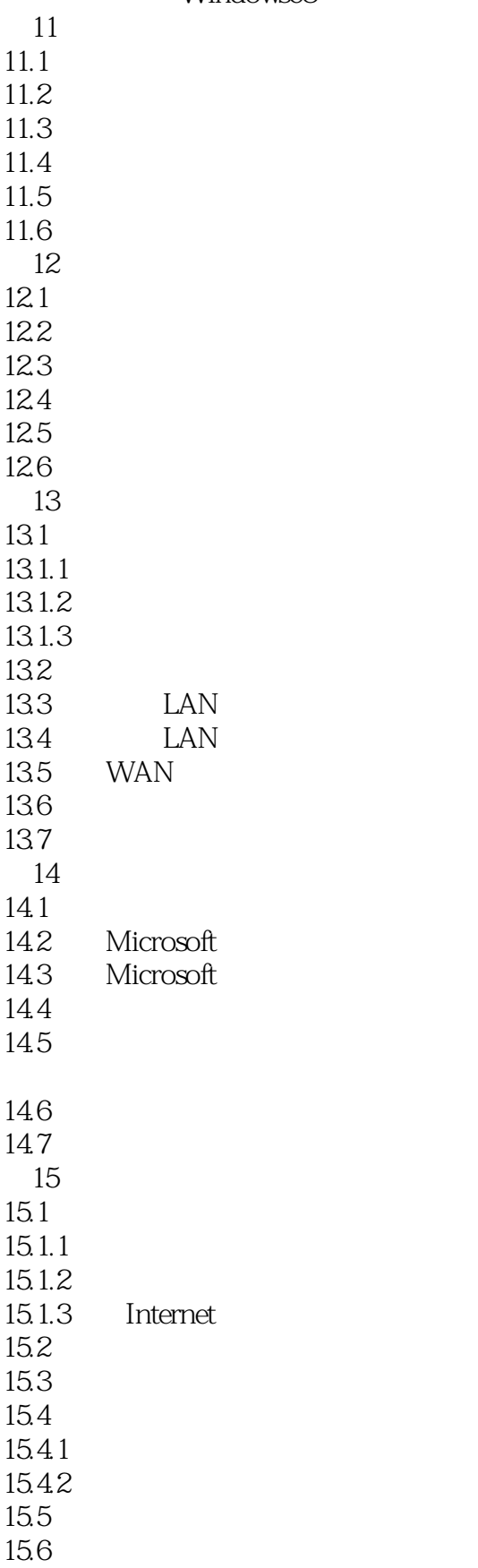

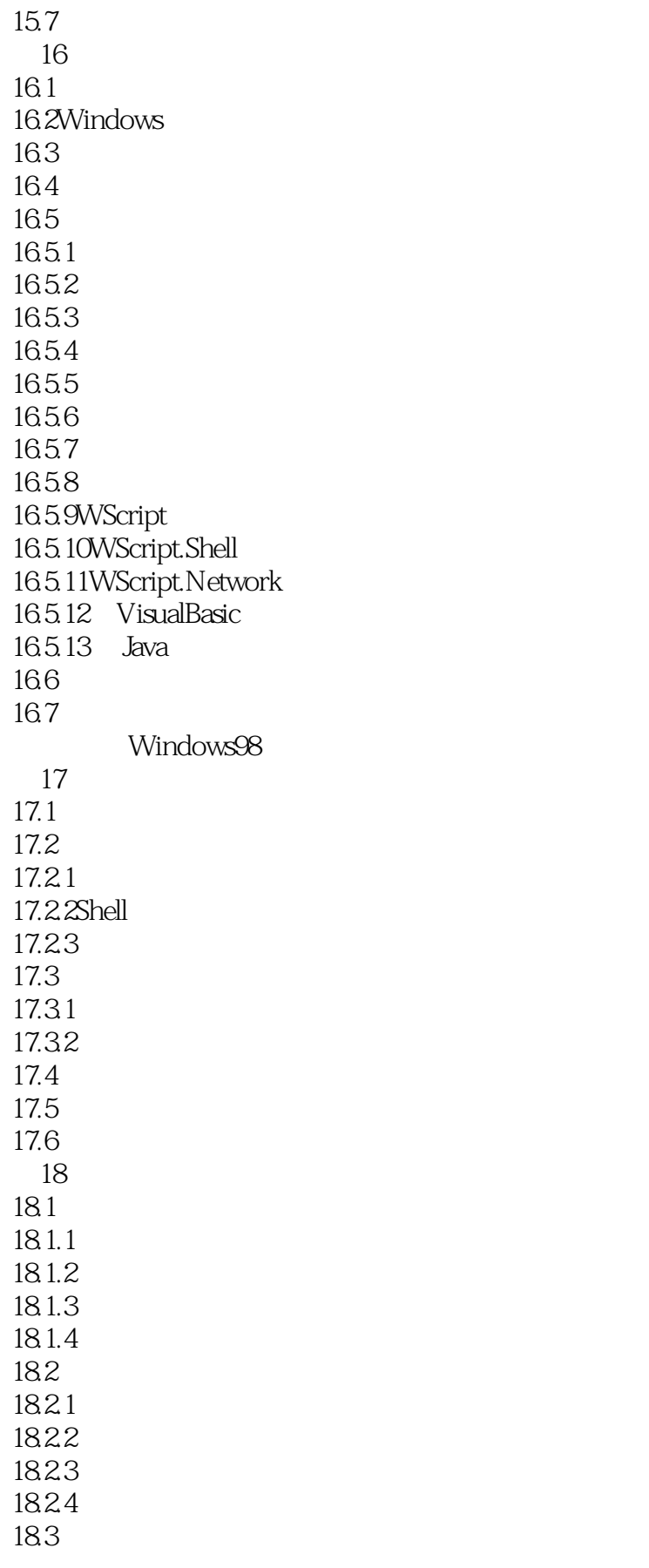

![](_page_7_Picture_152.jpeg)

### << Windows 98 >>

#### 21.3.3 PersonalWebServer

![](_page_8_Picture_154.jpeg)

![](_page_9_Picture_155.jpeg)

### << Windows 98 >>

30.4  $30.5$  $306$ 

30.7 30.8小结

30.9

A WINDOWS

 $ADM$ 

- B .INF Windows98
	- C HOSTS LMHOSTS

![](_page_11_Picture_0.jpeg)

本站所提供下载的PDF图书仅提供预览和简介,请支持正版图书。

更多资源请访问:http://www.tushu007.com